# 10.34: Numerical Methods Applied to Chemical Engineering

Lecture 16: ODE-IVP and Numerical Integration

#### Quiz I Results

- Mean: 70.6
- Standard deviation: 11.0

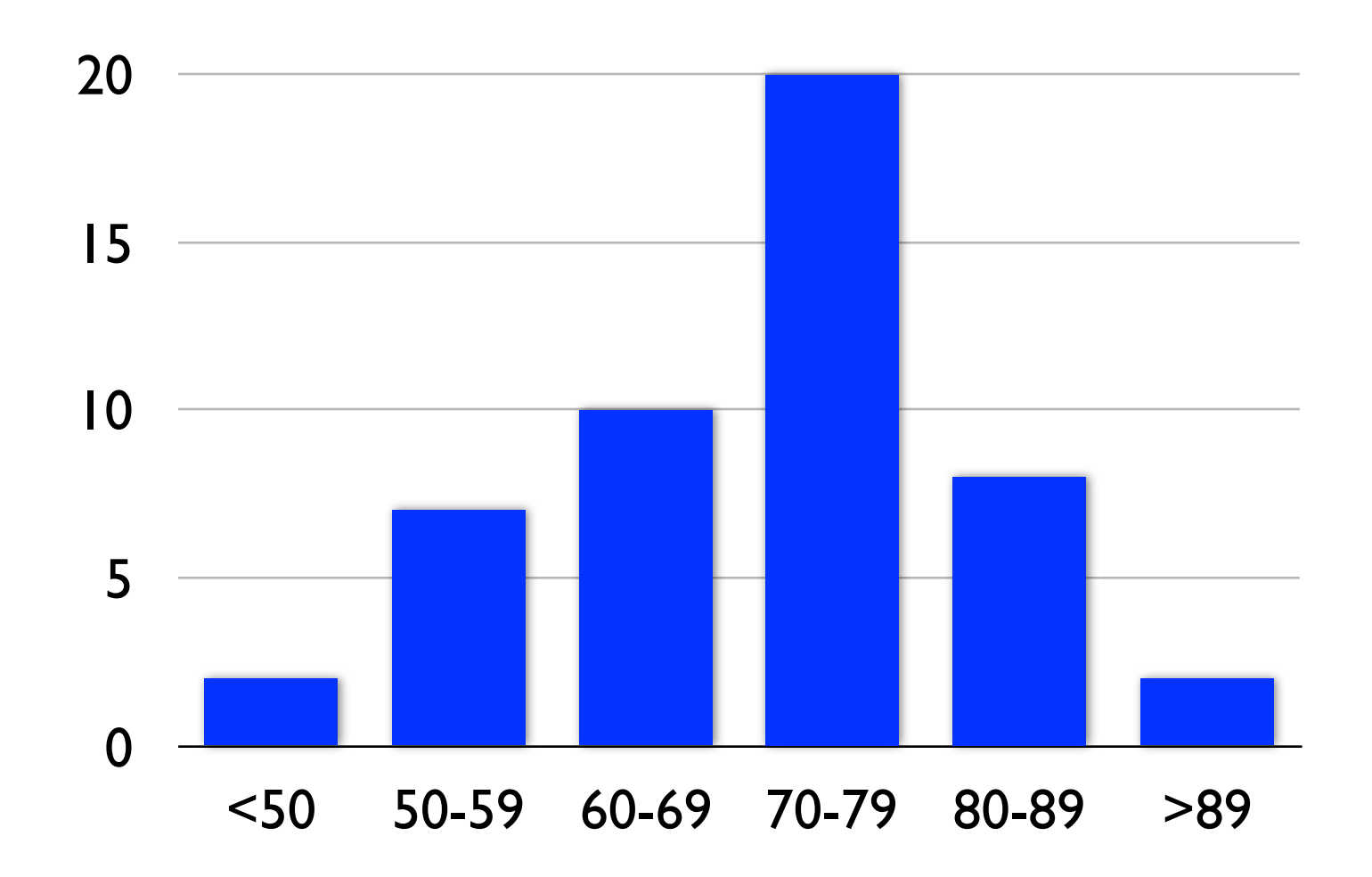

• Implicit methods for ODE-IVPs

#### • Example:

• Use implicit Euler to solve:

$$
\frac{dx}{dt} = \lambda x, x(0) = x_0
$$

Give a closed form formula for the numerical solution

- Example:
	- Use implicit Euler to solve:

$$
\frac{dx}{dt} = \lambda x, x(0) = x_0
$$

• Let: • Stability:  $\dot{x}_k = x(k\Delta t)$  $x_{k+1} = x_k + \Delta t \lambda x_{k+1}$  $x_{k+1} =$ 1  $\frac{1}{1 - \Delta t \lambda} x_k$  $x_k =$  $\begin{pmatrix} 1 \end{pmatrix}$  $1 - \Delta t \lambda$  $\bigwedge^k$ *x*0  $\Delta t\lambda$ 

$$
|1 - \Delta t \lambda| \ge 1 \Rightarrow (1 - \Delta t \text{Re}\lambda)^2 + (\Delta t \text{Im}\lambda)^2 \ge 1
$$

- Example:
	- Use implicit Euler to solve:

$$
\frac{dx}{dt} = \lambda x, x(0) = x_0
$$

• Numerical solution:  $\frac{1}{2}$  *tion*:

$$
x_k = \left(\frac{1}{1 - \Delta t \lambda}\right)^k x_0
$$

• Exact solution:

$$
x_k = x_0 e^{k\lambda \Delta t}
$$

• Stability and accuracy do not correlate!

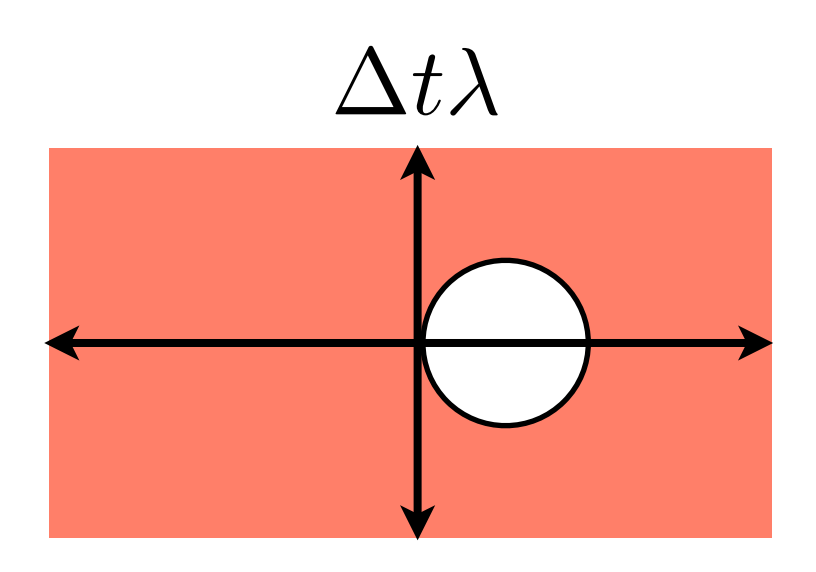

- Multistep methods utilize information over multiple time steps to approximate the solution of an ODE.
- These can be designed for higher accuracy, larger stability bounds or both.
- Example: Leapfrog method

$$
\frac{d\mathbf{x}}{dt} = \mathbf{f}(\mathbf{x}(t), t)
$$

• Approximate derivative with central difference:

$$
\frac{1}{2\Delta t} \left( \mathbf{x}(t + \Delta t) - \mathbf{x}(t - \Delta t) \right) = \mathbf{f}(\mathbf{x}(t), t)
$$

$$
\mathbf{x}(t_{k+1}) = \mathbf{x}(t_{k-1}) + 2\Delta t \mathbf{f}(\mathbf{x}(t_k), t_k)
$$

• Local accuracy of the leap frog method:

$$
\frac{d\mathbf{x}}{dt} = \frac{1}{2\Delta t} \left( \mathbf{x}(t_{k+1}) - \mathbf{x}(t_{k-1}) \right) + O((\Delta t)^2) = \mathbf{f}(\mathbf{x}(t_k), t_k)
$$

$$
\mathbf{x}(t_{k+1}) = \mathbf{x}(t_{k-1}) + 2\Delta t \mathbf{f}(\mathbf{x}(t_k), t_k) + O((\Delta t)^3)
$$

• Stability of the leap frog method:

$$
\frac{dx}{dt} = \lambda x
$$

$$
x_{k+1} = x_{k-1} + 2\Delta t \lambda x_k
$$

$$
\begin{pmatrix}\nx_{k+1} \\
x_k\n\end{pmatrix} = \begin{pmatrix}\n2\Delta t \lambda & 1 \\
1 & 0\n\end{pmatrix} \begin{pmatrix}\nx_k \\
x_{k-1}\n\end{pmatrix}
$$
\n
$$
\begin{pmatrix}\nx_{k+1} \\
x_k\n\end{pmatrix} = \mathbf{C}^k \begin{pmatrix}\nx_1 \\
x_0\n\end{pmatrix}
$$

• Local accuracy of the leap frog method:

$$
\frac{d\mathbf{x}}{dt} = \frac{1}{2\Delta t} \left( \mathbf{x}(t_{k+1}) - \mathbf{x}(t_{k-1}) \right) + O((\Delta t)^2) = \mathbf{f}(\mathbf{x}(t_k), t_k)
$$

$$
\mathbf{x}(t_{k+1}) = \mathbf{x}(t_{k-1}) + 2\Delta t \mathbf{f}(\mathbf{x}(t_k), t_k) + O((\Delta t)^3)
$$

• Stability of the leap frog method:

$$
\frac{dx}{dt} = \lambda x
$$

$$
x_{k+1} = x_{k-1} + 2\Delta t \lambda x_k
$$

$$
\begin{pmatrix} x_{k+1} \\ x_k \end{pmatrix} = \mathbf{C}^k \begin{pmatrix} x_1 \\ x_0 \end{pmatrix}
$$

$$
\mathbf{C} = \begin{pmatrix} 2\Delta t \lambda & 1 \\ 1 & 0 \end{pmatrix}
$$

What are the eigenvalues of this matrix?

• Local accuracy of the leap frog method:

$$
\frac{d\mathbf{x}}{dt} = \frac{1}{2\Delta t} \left( \mathbf{x}(t_{k+1}) - \mathbf{x}(t_{k-1}) \right) + O((\Delta t)^2) = \mathbf{f}(\mathbf{x}(t_k), t_k)
$$
\n
$$
\mathbf{x}(t_{k+1}) = \mathbf{x}(t_{k-1}) + 2\Delta t \mathbf{f}(\mathbf{x}(t_k), t_k) + O((\Delta t)^3)
$$
\n• Stability of the leap frog method:  $dx$ 

$$
\frac{dx}{dt} = \lambda x
$$

$$
x_{k+1} = x_{k-1} + 2\Delta t \lambda x_k
$$

 $\bullet$  Both eigenvalues of  ${\bf C}$  must be bounded:

$$
|\Delta t \lambda \pm \sqrt{(\Delta t \lambda)^2 + 1}| \le 1
$$
\nconsider when

\n
$$
|\Delta t \lambda \pm 1| \le 1
$$
\n
$$
|\Delta t \lambda \pm 1| \le 1
$$
\n10

- Exercise:
	- Should I use the leap frog method to integrate the equations of motion for a mass-spring system?

$$
m\frac{d^2x}{dt^2} = -kx
$$

- If so, what time steps should I limit myself to?
- If not, what other integrator could I use?

- Exercise:
	- Should I use the leap frog method to integrate the equations of motion for a mass-spring system?

$$
m\frac{d^2x}{dt^2} = -kx
$$

- Transform to system of first order ODEs:  $d \left( v \right)$ =  $\frac{d}{dt}\begin{pmatrix} v \\ x \end{pmatrix} = \begin{pmatrix} 0 & -k/m \\ 1 & 0 \end{pmatrix} \begin{pmatrix} v \\ x \end{pmatrix}$ ◆
- Eigenvalues of matrix:  $\qquad \lambda = \pm i \sqrt{\frac{k}{m}}$  $\overline{\phantom{a}}$ *m*
- Since eigenvalues are imaginary, leap frog is stable when:

$$
\Delta t < \sqrt{\frac{m}{k}}
$$

- Multistep methods can be implicit as well such as the backward differentiation formulas or Adams-Moulton integrators.
- Example: Backwards differentiation

$$
\mathbf{x}_{k+1} = \frac{4}{3}\mathbf{x}_k - \frac{1}{3}\mathbf{x}_{k-1} + \frac{2}{3}\Delta t \mathbf{f}(\mathbf{x}_{k+1}, t_{k+1})
$$

- Second order accurate.
- How would you identify the stability bounds?

• Consider the definite integral:

$$
\int_{t_0}^{t_f} \mathbf{f}(\tau) d\tau
$$

• We can define a variable:

$$
\mathbf{x}(t) = \int_{t_0}^t \mathbf{f}(\tau) d\tau
$$

- $\bullet\,$  which, if  ${\bf f}(t)$  is continuous, satisfies the differential equation: *d*  $\frac{d}{dt}\mathbf{x}(t) = \mathbf{f}(\tau), \quad \mathbf{x}(t_0) = 0$
- Thus, a definite integral of a known, continuous function can be determined using methods for ODE-IVPs to compute: integral of a known, continuous function ca

$$
\mathbf{x}(t_f)
$$

• Consider the definite integral:

$$
\int_{t_0}^{t_f} \mathbf{f}(\tau) d\tau
$$

- If the discontinuities in  $\mathbf{f}(t)$  are known, then ODE-IVP solvers can be used in the domain between the discontinuities too!
- $\bullet\,$  If the discontinuities in  ${\bf f}(t)$  are unknown, then Monte-Carlo methods (discussed later are a better option).
- This approach is efficient with adaptive time stepping methods because an appropriate spacing between points can be chosen when  $t$ changes more or less rapidly with  $\mathbf{f}(t)$
- For multi-dimensional integrals, this approach is not as straightforward, however.

• One alternative is integration by polynomial interpolation:

$$
\int_{t_0}^{t_f} \mathbf{f}(\tau) d\tau = \sum_{k=1}^{N} \int_{t_{k-1}}^{t_k} \mathbf{f}(\tau) d\tau \approx \sum_{k=1}^{N} \int_{t_{k-1}}^{t_k} \mathbf{P}_k(\tau) d\tau
$$
  
\n• where  $\mathbf{P}_k(\tau)$  is a polynomial approximation of  $\mathbf{f}(\tau)$  in the domain  
\n $\tau \in [t_{k-1}, t_k]$ 

- If the size of the domains of integration and the order of the polynomial interpolant can be used to control the accuracy of the integration.
- Example: quadratic interpolation – Simpson's rule:

$$
\mathbf{P}_{k}(\tau) = \mathbf{f}(t_{k-1}) + \frac{1}{t_{k} - t_{k-1}} (\mathbf{f}(t_{k}) - \mathbf{f}(t_{k-1})) (\tau - t_{k-1})
$$

$$
\int_{t_{k-1}}^{t_{k}} \mathbf{P}_{k}(\tau) d\tau = \frac{1}{2} (\mathbf{f}(t_{k}) + \mathbf{f}(t_{k-1})) (t_{k} - t_{k-1})
$$

• One alternative is integration by polynomial interpolation:

$$
\int_{t_0}^{t_f} \mathbf{f}(\tau) d\tau = \sum_{k=1}^{N} \int_{t_{k-1}}^{t_k} \mathbf{f}(\tau) d\tau \approx \sum_{k=1}^{N} \int_{t_{k-1}}^{t_k} \mathbf{P}_k(\tau) d\tau
$$
\n• where  $\mathbf{P}_k(\tau)$  is a polynomial approximation of  $\mathbf{f}(\tau)$  in the domain\n
$$
\tau \in [t_{k-1}, t_k]
$$

- If the size of the domains of integration and the order of the polynomial interpolant can be used to control the accuracy of the integration.
- Example: quadratic interpolation Simpson's rule:

$$
\int_{t_{k-1}}^{t_k} \mathbf{P}_k(\tau) d\tau = \frac{1}{6} \left( \mathbf{f}(t_k) + 4\mathbf{f}((t_k + t_{k-1})/2) + \mathbf{f}(t_{k-1}) \right) (t_k - t_{k-1})
$$

• Multidimensional integration:

• Of the sort: 
$$
\int_{y_L}^{y_U} \int_{z_L}^{z_U} f(y, z) dy dz
$$

- For any number of dimensions larger than 3, this is best handled with Monte Carlo methods
- For dimensions less than 3, this integration can be done with polynomial interpolation.
	- Fit the function to a polynomial of a prescribed degree within small regions of the domain of integration.
	- Sum integrals over the polynomial fits in each fit region.
	- This fails with higher dimensions because the number of fit regions grows exponentially with dimension.
		- Example:

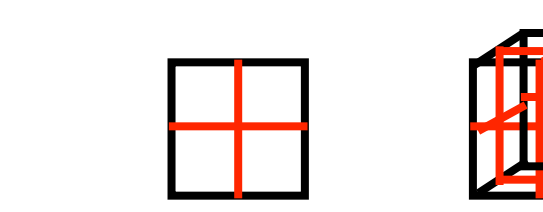

**•** Improper integrals:

• Of the sort: 
$$
\int_{t_0}^{\infty} \mathbf{f}(\tau) d\tau
$$

• Can be split into two domains of integration

$$
\int_{t_0}^{\infty} \mathbf{f}(\tau) d\tau = \int_{t_0}^{t_f} \mathbf{f}(\tau) d\tau + \int_{t_f}^{\infty} \mathbf{f}(\tau) d\tau
$$

- The first integral can be handled with ODE-IVP methods or polynomial interpolation
- The second must be handled separately through either:
	- transformation onto a finite domain
	- or substitution of an asymptotic approximation
- This same idea applies to integrable singularities as well.

- Improper integrals:
	- Example:

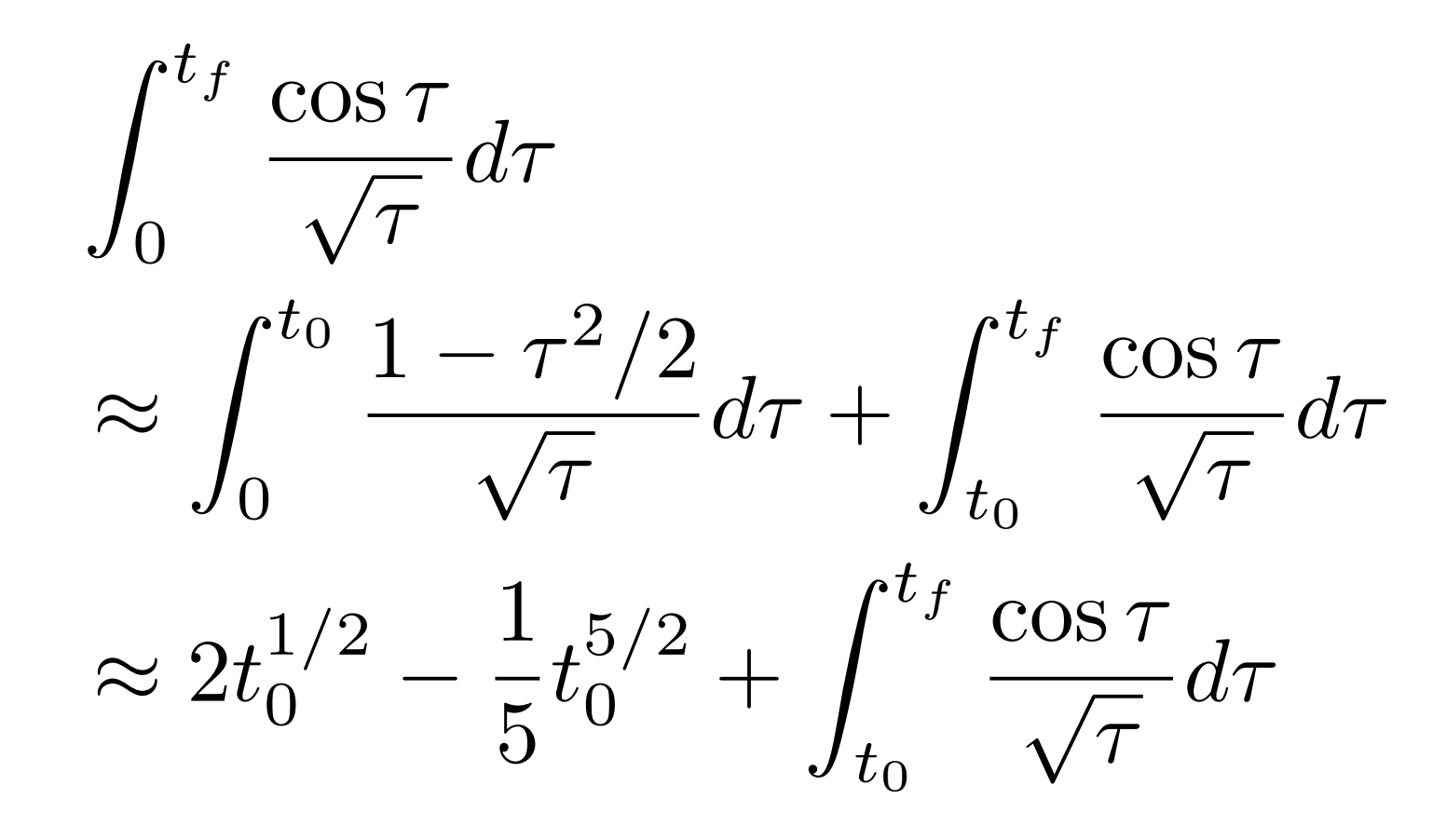

10.34 Numerical Methods Applied to Chemical Engineering Fall 2015

For information about citing these materials or our Terms of Use, visit: http•[://ocw.mit.edu/terms.](https://ocw.mit.edu/terms)